# Package 'vwr'

February 20, 2015

<span id="page-0-0"></span>Type Package Title Useful functions for visual word recognition research Version 0.3.0 Date 2013-08-07 Author Emmanuel Keuleers Maintainer Emmanuel Keuleers <emmanuel.keuleers@ugent.be> Description Functions and data for use in visual word recognition research: Computation of neighbors (Hamming and Levenshtein distances), average distances to neighbors (e.g., OLD20), and Coltheart's N. Also includes the LD1NN algorithm to detect bias in the composition of a lexical decision task. Most of the functions support parallel execution. Supplies wordlists for several languages. Uses the string distance functions from the stringdist package by Mark van der Loo. **Depends**  $R$ ( $> = 3.0.1$ ), stringdist, lattice, latticeExtra

Suggests parallel License GPL  $(>= 3)$ LazyData yes Encoding UTF-8 NeedsCompilation no LazyDataCompression xz Repository CRAN

Date/Publication 2013-08-19 12:28:49

# R topics documented:

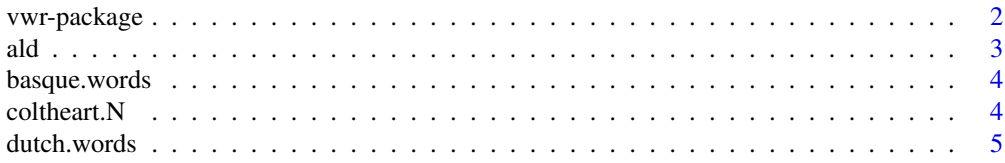

# <span id="page-1-0"></span>2 vwr-package

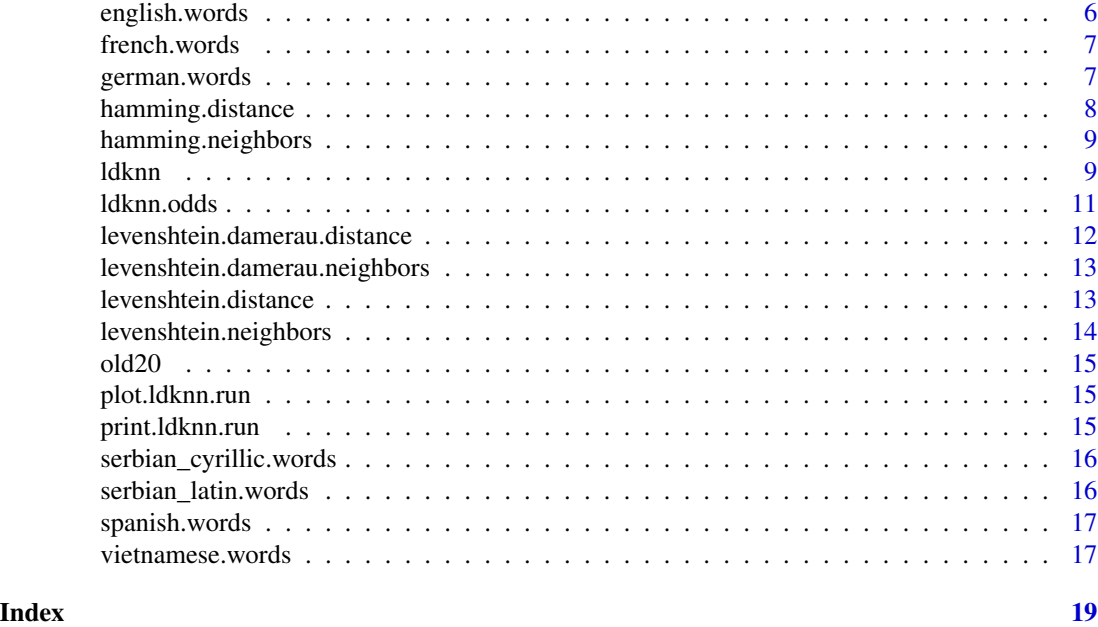

vwr-package *Useful functions for visual word recognition research*

# Description

Functions and data for use in visual word recognition research: Supports computation of neighbors using Hamming, Levenshtein, and Restricted Levenshtein-Damerau distances, average distances to neighbors (e.g.,OLD20), and Coltheart's N. Supllies the LDkNN algorithm to detect bias in the composition of a lexical decision task. Most of the functions support parallel execution. Supplies wordlists for several languages.

# Details

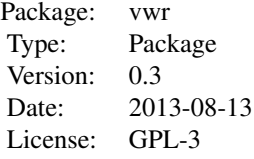

# Author(s)

Emmanuel Keuleers

Maintainer: emmanuel.keuleers@ugent.be

# Description

Compute the average Levenshtein distances between a word and its n nearest neighbors in a lexicon.

# Usage

```
ald(sources, targets, n, method="levenshtein", parallel = FALSE)
old20(sources, targets, method="levenshtein", parallel = FALSE)
```
# Arguments

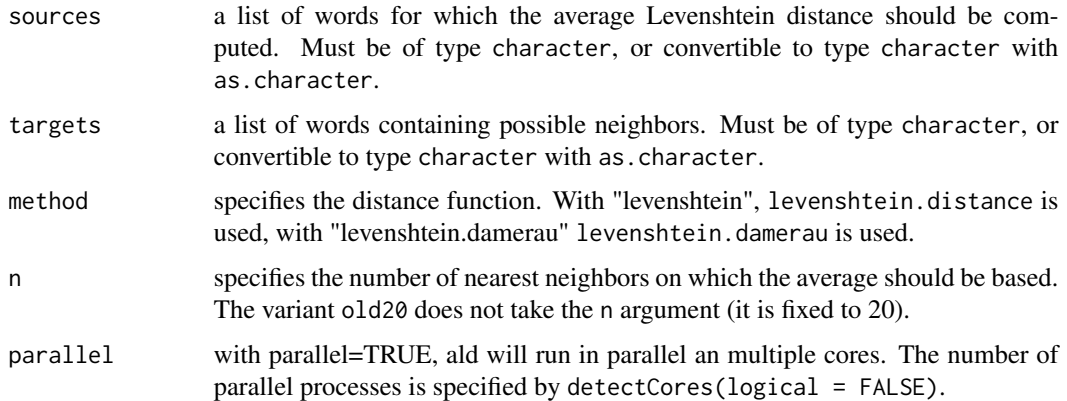

# Details

The OLD20 measure was originally proposed by Yarkoni et al. (2008). This implementation is orders of magnitude faster than Tal Yarkoni's LDcalc program (see http://talyarkoni.com/materials.php). Do not use multicore=TRUE in a GUI environment, as it will most likely crash your R session.

#### Value

A vector of average Levenshtein distances with names corresponding to sources.

# Author(s)

Emmanuel Keuleers

# References

Yarkoni, T., Balota, D., & Yap, M. (2008). Moving beyond Coltheart's N: A new measure of orthographic similarity. Psychonomic Bulletin & Review, 15(5), 971–979.

<span id="page-2-1"></span><span id="page-2-0"></span>

# See Also

[levenshtein.distance](#page-12-1), [levenshtein.neighbors](#page-13-1)

#### Examples

data(basque.words) ald(basque.words[1:10],basque.words,20) old20(basque.words[1:10],basque.words)

basque.words *A list of Basque Words*

# Description

A list of 18,483 Basque words without spaces or dashes, from E-HITZ.

# Usage

data(basque.words)

# Format

A character vector.

# Source

Perea, M., Urkia, M., Davis, C. J., Agirre, A., Laseka, E., & Carreiras, M. (2006). E-Hitz: A word frequency list and a program for deriving psycholinguistic statistics in an agglutinative language (Basque). Behavior Research Methods, 38, 610-615.

# Examples

data(basque.words)

<span id="page-3-1"></span>coltheart.N *Compute Coltheart's N*

# Description

Compute Coltheart's N measure (the number of neighbors at distance 1).

# Usage

```
coltheart.N(sources, targets, distance = 1, method = "hamming", parallel = FALSE)
```
<span id="page-3-0"></span>

#### <span id="page-4-0"></span>dutch.words 5

# Arguments

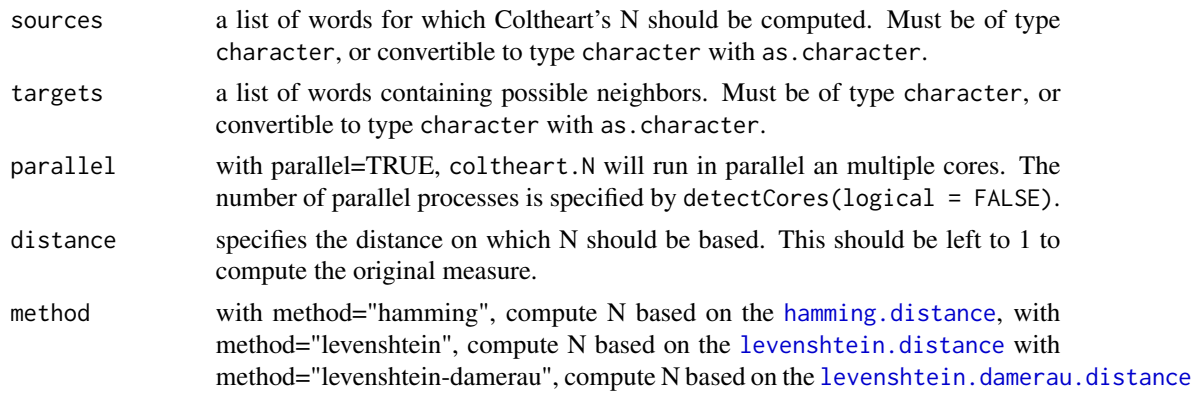

# Value

An integer vector with names corresponding to sources.

# Author(s)

Emmanuel Keuleers

# References

Coltheart, M., Davelaar, E., Jonasson, J. T., & Besner, D. (1977). Access to the internal lexicon. Attention and performance VI, 535–555.

# See Also

[hamming.distance](#page-7-1),[levenshtein.distance](#page-12-1)

# Examples

```
data(spanish.words)
sample.words<-sample(spanish.words,20)
coltheart.N(sample.words,spanish.words)
coltheart.N(sample.words,spanish.words, method='levenshtein')
```
dutch.words *A list of Dutch Words*

# Description

A list of 293,749 Dutch words without spaces or dashes from the CELEX lexical database.

#### Usage

data(dutch.words)

# <span id="page-5-0"></span>Format

A character vector.

# Source

Baayen, R. H., Piepenbrock, R., & Gulikers, L. (1995). The CELEX lexical database (release 2) [CD-ROM]. Philadelphia: Linguistic Data Consortium, University of Pennsylvania.

# Examples

data(dutch.words)

english.words *A list of English Words*

# Description

A list of 66,330 English words without spaces or dashes from the CELEX lexical database.

#### Usage

data(english.words)

# Format

A character vector.

# Source

Baayen, R. H., Piepenbrock, R., & Gulikers, L. (1995). The CELEX lexical database (release 2) [CD-ROM]. Philadelphia: Linguistic Data Consortium, University of Pennsylvania.

#### Examples

data(english.words)

<span id="page-6-0"></span>

# Description

A list of 116,194 French words without spaces or dashes from the Lexique 3 database

# Usage

data(french.words)

# Format

A character vector.

# Source

http://www.lexique.org/

New, B., Pallier, C., Brysbaert, M., & Ferrand, L. (2004). Lexique 2: A new French lexical database. Behavior Research Methods, Instruments, & Computers, 36, 516-524.

#### Examples

data(french.words)

german.words *A list of German Words*

# Description

A list of 315,391 German words without spaces or dashes from the CELEX lexical database.

#### Usage

data(german.words)

# Format

A character vector.

# Source

Baayen, R. H., Piepenbrock, R., & Gulikers, L. (1995). The CELEX lexical database (release 2) [CD-ROM]. Philadelphia: Linguistic Data Consortium, University of Pennsylvania.

# Examples

data(german.words)

<span id="page-7-1"></span><span id="page-7-0"></span>hamming.distance *Compute Hamming distances*

#### Description

Compute the Hamming distance (the number of non-overlapping characters) between words of the same length.

#### Usage

hamming.distance(xsource, targets)

#### Arguments

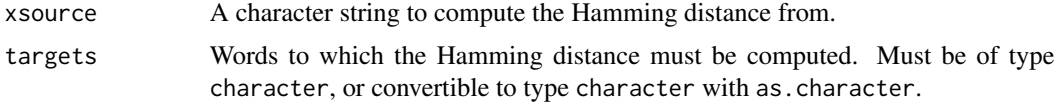

# Details

The actual distance computation is performed by [stringdist](#page-0-0) with "method='h'".

#### Value

An integer vector containing Hamming distances, with names corresponding to targets. Since the Hamming distances is only defined between words of the same length, the output of hamming.distance is only guaranteed to have the same length as targets if all targets have the same length as source.

# Author(s)

Emmanuel Keuleers

# References

Hamming, R. W. (1950). Error detecting and error correcting codes. Bell System technical journal, 29(2), 147-160.

# See Also

[stringdist,](#page-0-0) [hamming.neighbors](#page-8-1), [coltheart.N](#page-3-1)

# Examples

```
data(english.words)
targets<-english.words[which(nchar(english.words)==5)]
hamming.distance('electroencephalogram',english.words)
```
<span id="page-8-1"></span><span id="page-8-0"></span>hamming.neighbors *Compute Hamming neighbors*

#### Description

List the neighbors of a character string by Hamming distance.

# Usage

```
hamming.neighbors(source, targets)
```
#### Arguments

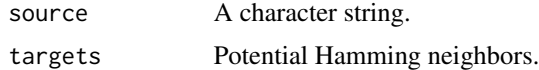

# Value

A list of neighbors at each distance.

# Author(s)

Emmanuel Keuleers

# See Also

[hamming.distance,](#page-7-1) [stringdist](#page-0-0)

# Examples

```
data(english.words)
hamming.neighbors('electroencephalogram',english.words)
hamming.neighbors('hello',english.words)
```
<span id="page-8-2"></span>ldknn *Run the ldknn algorithm*

# Description

The ldknn algorithm is used to detect bias in the composition of a lexical decison task, using knearest neighbor classification and the Levenshtein distance metric.

#### Usage

```
ldknn(stimuli, types, reference, k = 1, method='levenshtein', parallel = FALSE)
```
#### <span id="page-9-0"></span>**Arguments**

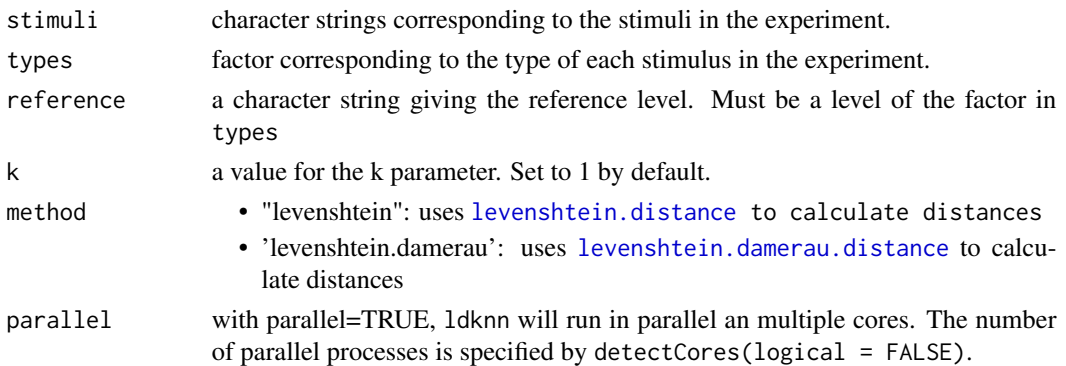

# Details

Combining k nearest neighbor classification with the Levenshtein distance produces an algorithm which can be described as follows. For an experiment containing a number of stimuli, which can be words or nonwords:

- 1. Compute the Levenshtein distances between the currently presented stimulus and all previously presented stimuli.
- 2. Identify the previously presented stimuli that are at the k nearest distances from the current stimulus.
- 3. Compute the probability of a word response for the given stimulus based on the relative frequency of words among the nearest neighbors.

# Value

A list with class ldknn.run.

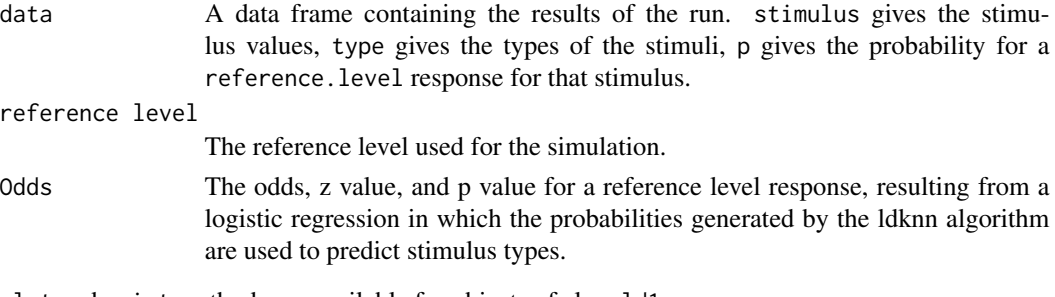

plot and print methods are available for objects of class ld1nn.run

# Author(s)

Emmanuel Keuleers

# References

Keuleers, E., & Brysbaert, M. (2011). Detecting inherent bias in lexical decision experiments with the LD1NN algorithm. *The Mental Lexicon, 6*(1), 34–52.

#### <span id="page-10-0"></span>ldknn.odds 11

# See Also

[levenshtein.distance,](#page-12-1) [levenshtein.damerau.distance](#page-11-1)

# Examples

```
data(english.words)
data(basque.words)
# set up a mock experiment: English stimuli are words, Basque stimuli are nonwords
experiment<-data.frame(stimulus=c(sample(english.words,500),
 sample(basque.words,500)),
 type=factor(rep(c('Word','Nonword'),each=500),levels=c('Word','Nonword')))
# randomize the trials
experiment<-experiment[sample(1:1000,1000),]
# run the ldknn algorithm
results<-ldknn(experiment$stimulus,experiment$type,'Word')
print(results)
plot(results)
```
ldknn.odds *Compute the odds of correctly predicting a response*

# Description

Perform a logistic regression to compute the odds of correctly predicting a particular response. Used internally by ldknn.run. Not intended for separate use

# Usage

```
ldknn.odds(type, probability, reference)
```
# Arguments

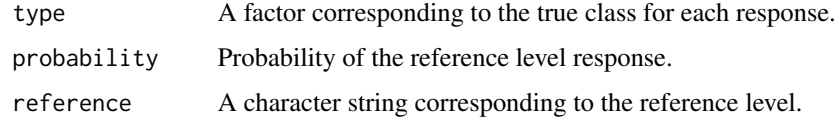

# Author(s)

Emmanuel Keuleers

#### See Also

[ldknn](#page-8-2)

<span id="page-11-1"></span><span id="page-11-0"></span>levenshtein.damerau.distance

*Compute Levenshtein-Damerau distances*

#### Description

Compute the Levenshtein-Damerau distance between two character strings (the minimal number of insertions, deletions replacements, or transpositions required to transform one string into the other)

#### Usage

levenshtein.damerau.distance(xsource, targets)

# Arguments

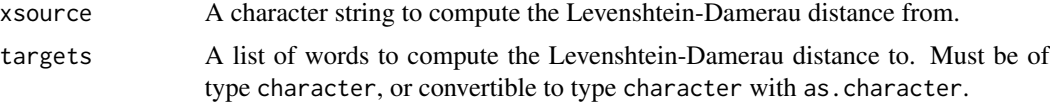

#### Details

The distance computation is performed by [stringdist](#page-0-0) with method="osa". Note that this function computes the restricted Levenshtein-Damerau distance instead of the unrestricted version.

# Value

An integer vector containing Restricted Levenshtein-Damerau distances, with names corresponding to targets.

#### Author(s)

Emmanuel Keuleers

# References

Damerau, F. J. (1964). A technique for computer detection and correction of spelling errors. Communications of the ACM, 7(3), 171—176.

# See Also

[levenshtein.neighbors,](#page-13-1)[levenshtein.distance,](#page-12-1) [stringdist,](#page-0-0) [ald](#page-2-1)

# Examples

```
data(french.words)
levenshtein.damerau.distance('pourquoi',sample(french.words,20))
```
<span id="page-12-0"></span>levenshtein.damerau.neighbors

*Compute Levenshtein-Damerau neighbors*

### Description

List the neighbors of a character string by Levenshtein-Damerau distance.

# Usage

levenshtein.damerau.neighbors(xsource, targets)

# Arguments

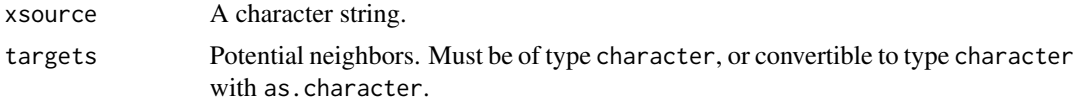

# Value

A list of neighbors at each distance.

#### Author(s)

Emmanuel Keuleers

# See Also

[levenshtein.damerau.distance](#page-11-1)

# Examples

```
data(serbian_latin.words)
levenshtein.neighbors('pola',serbian_latin.words)[1:2]
```
<span id="page-12-1"></span>levenshtein.distance *Compute Levenshtein distances*

# Description

Compute the Levenshtein distance between two character strings (the minimal number of insertions, deletions or replacements required to transform one string into the other)

#### Usage

```
levenshtein.distance(xsource, targets)
```
#### <span id="page-13-0"></span>Arguments

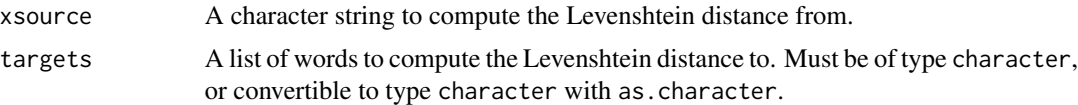

# Details

The distance computation is performed by [stringdist](#page-0-0) with method="lv".

#### Value

An integer vector containing Levenshtein distances, with names corresponding to targets.

# Author(s)

Emmanuel Keuleers

# References

Levenshtein, V. I. (1966, February). Binary codes capable of correcting deletions, insertions and reversals. In Soviet physics doklady (Vol. 10, p. 707).

#### See Also

[levenshtein.neighbors](#page-13-1),[stringdist](#page-0-0), [ald](#page-2-1), [levenshtein.damerau.distance](#page-11-1)

# Examples

```
data(french.words)
levenshtein.distance('pourquoi',sample(french.words,20))
```
<span id="page-13-1"></span>levenshtein.neighbors *Compute Levenshtein neighbors*

# Description

List the neighbors of a character string by Levenshtein distance.

# Usage

levenshtein.neighbors(xsource, targets)

# Arguments

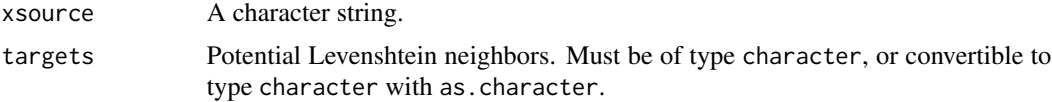

#### <span id="page-14-0"></span> $old20$  and  $15$

# Value

A list of neighbors at each distance.

# Author(s)

Emmanuel Keuleers

# See Also

[levenshtein.distance](#page-12-1)

# Examples

```
data(serbian_latin.words)
levenshtein.neighbors('pola',serbian_latin.words)[1:2]
```
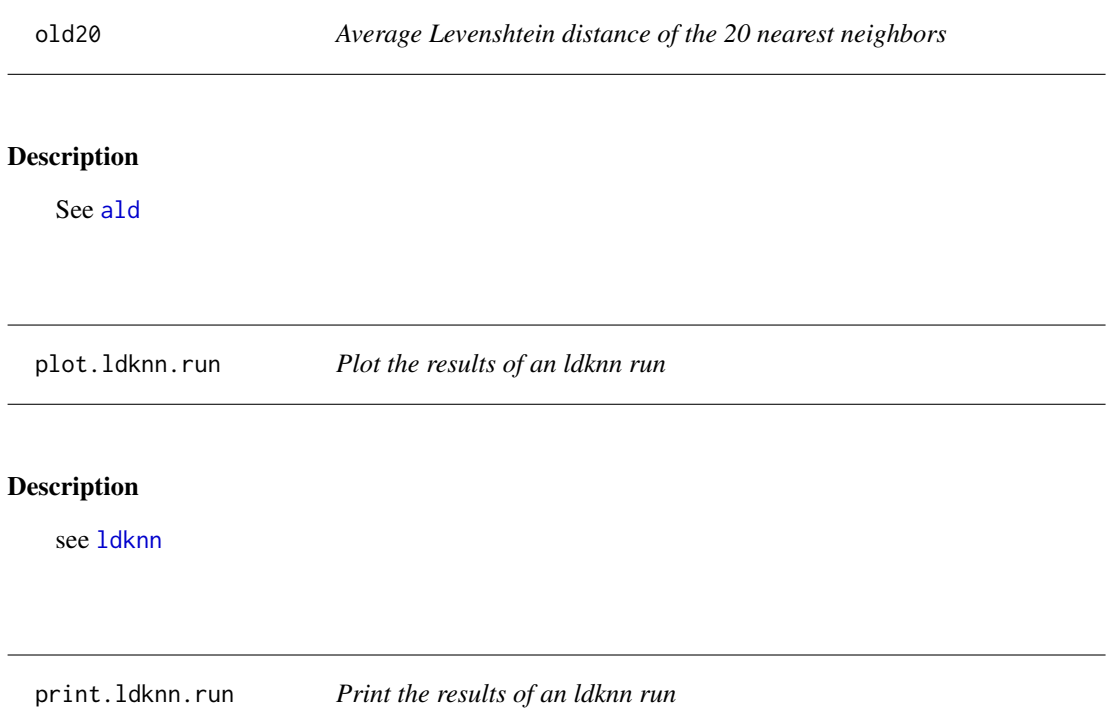

# Description

see [ldknn](#page-8-2)

<span id="page-15-0"></span>serbian\_cyrillic.words

*A list of Serbian Words in Cyrillic alphabet*

#### Description

A list of 144,105 words without spaces or dashes from the frequency dictionary of contemporary Serbian language, in Cyrillic alphabet.

#### Usage

data(serbian\_cyrillic.words)

# Format

A character vector.

# Source

Kostić, Đ. (1999). Frekvencijski rečnik savremenog srpskog jezika [Frequency dictionary of contemporary Serbian language]. Yugoslavia: University of Belgrade, Institute for Experimental Phonetics and Speech Pathology and Laboratory for Experimental Psychology.

#### Examples

```
data(serbian_cyrillic.words)
```
serbian\_latin.words *A list of Serbian Words in Latin alphabet*

#### Description

A list of 144,105 words without spaces or dashes from the frequency dictionary of contemporary Serbian language, in Latin alphabet.

# Usage

```
data(serbian_latin.words)
```
#### Format

A character vector.

# <span id="page-16-0"></span>spanish.words 17

# Source

Kostić, Đ. (1999). Frekvencijski rečnik savremenog srpskog jezika [Frequency dictionary of contemporary Serbian language]. Yugoslavia: University of Belgrade, Institute for Experimental Phonetics and Speech Pathology and Laboratory for Experimental Psychology.

# Examples

```
data(serbian_latin.words)
```
spanish.words *A list of Spanish Words*

# Description

A list of 31,490 Spanish words without spaces or dashes, from the base-lexicon of BuscaPalabras.

# Usage

data(spanish.words)

# Format

A character vector.

# Source

Davis, C. J., & Perea, M. (2005). BuscaPalabras: A program for deriving orthographic and phonological neighborhood statistics and other psycholinguistic indices in Spanish. Behavior Research Methods, 37, 665-671.

#### Examples

data(spanish.words)

vietnamese.words *A list of Vietnamese Words*

# Description

A list of 47,966 Vietnamese words without spaces or dashes.

#### Usage

data(vietnamese.words)

# Format

A character vector.

# Examples

data(vietnamese.words)

# <span id="page-18-0"></span>Index

∗Topic package vwr-package, [2](#page-1-0) ald, [3,](#page-2-0) *[12](#page-11-0)*, *[14,](#page-13-0) [15](#page-14-0)* basque.words, [4](#page-3-0) coltheart.N, [4,](#page-3-0) *[8](#page-7-0)* dutch.words, [5](#page-4-0) english.words, [6](#page-5-0) french.words, [7](#page-6-0) german.words, [7](#page-6-0) hamming.distance, *[5](#page-4-0)*, [8,](#page-7-0) *[9](#page-8-0)* hamming.neighbors, *[8](#page-7-0)*, [9](#page-8-0) ld1nn *(*ldknn*)*, [9](#page-8-0) ldknn, [9,](#page-8-0) *[11](#page-10-0)*, *[15](#page-14-0)* ldknn.odds, [11](#page-10-0) levenshtein.damerau.distance, *[5](#page-4-0)*, *[10,](#page-9-0) [11](#page-10-0)*, [12,](#page-11-0) *[13,](#page-12-0) [14](#page-13-0)* levenshtein.damerau.neighbors, [13](#page-12-0) levenshtein.distance, *[4,](#page-3-0) [5](#page-4-0)*, *[10–](#page-9-0)[12](#page-11-0)*, [13,](#page-12-0) *[15](#page-14-0)* levenshtein.neighbors, *[4](#page-3-0)*, *[12](#page-11-0)*, *[14](#page-13-0)*, [14](#page-13-0) old20, [15](#page-14-0) old20 *(*ald*)*, [3](#page-2-0) plot.ldknn.run, [15](#page-14-0) print.ldknn.run, [15](#page-14-0) serbian\_cyrillic.words, [16](#page-15-0) serbian\_latin.words, [16](#page-15-0) spanish.words, [17](#page-16-0) stringdist, *[8,](#page-7-0) [9](#page-8-0)*, *[12](#page-11-0)*, *[14](#page-13-0)* vietnamese.words, [17](#page-16-0) vwr *(*vwr-package*)*, [2](#page-1-0) vwr-package, [2](#page-1-0)